**Муниципальное бюджетное общеобразовательное учреждение «Смородинская средняя общеобразовательная школа» Грайворонского района Белгородской области**

**«Рассмотрено»** на заседании МО

Протокол № \_\_\_ от «ЗО » августд822 г. Руководитель МО  $-$  /Крамская С.П./

**«Согласовано»** Заместитель директора МБОУ «Смородинская СОШ»  $\mathcal{A}$ /Трофимова О.Г. /

« 31» августа 2022 г.

**«Утверждаю»** директор МБОУ «Смородинская СОШ» \_\_\_\_\_\_\_\_ /Смородинова В.И./ Приказ  $\mathscr{H}\mathscr{F}$ от « 31 » авуста 2022 г.

**Рабочая программа курса внеурочной деятельности «Основы программирования» 5 – 6 класс Уровень реализации программы: основное общее образование Срок реализации – 2 года**

**Учитель: Шелихова Н.Л.**

1977 - Paul Barth, Maria Bartha, Paul Bartha, Paul Bartha, Paul Bartha, Paul Bartha, Paul Bartha, Paul Bartha,

## **ПОЯСНИТЕЛЬНАЯ ЗАПИСКА**

Рабочая программа курса внеурочной деятельности «Основы программирования» (далее — курс) для 5—6 классов составлена на основе требований Федерального государственного образовательного стандарта основного общего образования к результатам освоения основной программы основного общего образования (приказ Министерства просвещения Российской Федерации от 31 .05 .2021 № 287 «Об утверждении федерального государственного образовательного стандарта основного общего образования») с учётом Примерной программы воспитания (протокол Федерального учебно-методического объединения по общему образованию № 3/22 от 23 .06 .2022) и Примерной основной образовательной программы основного общего образования (протокол Федерального учебно-методического объединения по общему образованию № 1/22 от 18 .03 .2022) .

Рабочая программа курса даёт представление о цели, задачах, общей стратегии обучения, воспитания и развития обучающихся средствами курса внеурочной деятельности по информатике, устанавливает содержание курса, предусматривает его структурирование по разделам и темам; предлагает распределение учебных часов по разделам и темам и последовательность их изучения с учётом межпредметных и внутрипредметных связей, логики учебного процесса и возрастных особенностей обучающихся, включает описание форм организации занятий и учебно-методического обеспечения образовательного процесса.

Рабочая программа курса определяет количественные и качественные характеристики учебного материала для каждого года изучения, в том числе планируемые результаты освоения обучающимися программы курса внеурочной деятельности на уровне основного общего образования и систему оценки достижения планируемых результатов. Программа служит основой для составления учителем поурочного тематического планирования курса

## **ОБЩАЯ ХАРАКТЕРИСТИКА КУРСА ВНЕУРОЧНОЙ ДЕЯТЕЛЬНОСТИ «ОСНОВЫ ПРОГРАММИРОВАНИЯ»**

Курс внеурочной деятельности «Основы программирования» отражает:

- сущность информатики как научной дисциплины, изучающей закономерности протекания и возможности автоматизации информационных процессов в различных системах;
- основные области применения информатики, прежде всего информационные технологии, управление и социальную сферу;
- междисциплинарный характер информатики и информационной деятельности .

Информатика характеризуется всё возрастающим числом междисциплинарных связей, причём как на уровне понятийного аппарата, так и на уровне инструментария .

Современная школьная информатика оказывает существенное влияние на формирование мировоззрения школьника, его жизненную позицию, закладывает основы понимания принципов функционирования и использования информационных технологий как необходимого инструмента практически любой деятельности и одного из наиболее значимых технологических достижений современной цивилизации . Многие предметные знания и способы деятельности, освоенные обучающимися при изучении информатики, находят применение как в рамках образовательного процесса при изучении других предметных областей, так и в иных жизненных ситуациях, становятся значимыми для формирования качеств личности, т. е. ориентированы на формирование метапредметных и личностных результатов обучения.

Курс внеурочной деятельности отражает и расширяет содержание четырёх тематических разделов информатики на уровне основного общего образования:

1) цифровая грамотность;

.

- 2) теоретические основы информатики;
- 3) алгоритмы и программирование;
- 4) информационные технологии.

## **ЦЕЛИ КУРСА ВНЕУРОЧНОЙ ДЕЯТЕЛЬНОСТИ «ОСНОВЫ ПРОГРАММИРОВАНИЯ»**

Целями изучения курса внеурочной деятельности «Основы программирования» являются:

- развитие алгоритмического и критического мышления, что предполагает способность обучающегося разбивать сложные задачи на более простые подзадачи;
- формирование цифровых навыков, в том числе ключевых компетенций цифровой экономики, таких как базовое программирование, основы работы с данными, коммуникация в современных цифровых средах, информационная безопасность; воспитание ответственного и избирательного отношения к информации;
- формирование необходимых для успешной жизни в меняющемся мире универсальных учебных действий (универсальных компетентностей) на основе средств и методов информатики и информационных технологий, в том числе овладение умениями работать с различными видами информации, самостоятельно планировать и осуществлять индивидуальную и коллективную информационную деятельность, представлять и оценивать её результаты;
- формирование и развитие компетенций обучающихся в области использования информационно-коммуникационных технологий, в том числе знаний, умений и навыков работы с информацией, программирования, коммуникации в современных цифровых средах в условиях обеспечения информационной безопасности личности обучающегося.

Основные задачи курса внеурочной деятельности «Основы программирования» сформировать у обучающихся:

- понимание принципов устройства и функционирования объектов цифрового окружения, представления об истории и тенденциях развития информатики периода цифровой трансформации современного общества;
- владение основами информационной безопасности;
- знания, умения и навыки грамотной постановки задач, возникающих в практической деятельности, их решение с помощью информационных технологий;
- умения и навыки формализованного описания поставленных задач;
- знание основных алгоритмических структур и умение применять эти знания для построения алгоритмов решения задач по их математическим моделям;
- умения и навыки эффективного использования основных типов прикладных программ (приложений) общего назначения и информационных систем для решения с их помощью практических задач;
- умение грамотно интерпретировать результаты решения практических задач с помощью информационных технологий, применять полученные результаты в практической деятельности.

## **МЕСТО КУРСА ВНЕУРОЧНОЙ ДЕЯТЕЛЬНОСТИ «ОСНОВЫ ПРОГРАММИРОВАНИЯ» В УЧЕБНОМ ПЛАНЕ**

Программа курса внеурочной деятельности предназначена для организации внеурочной деятельности за счёт направления «Дополнительное изучение учебных предметов». Программа курса по информатике составлена из расчёта 68 учебных часов по 1 ч в неделю в 5 и 6 классах (по 34 ч в каждом классе) .

Срок реализации программы — два года.

Для каждого класса предусмотрено резервное учебное время, которое может быть использовано участниками образовательного процесса в целях формирования вариативной составляющей содержания конкретной рабочей программы. В резервные часы входят часы на повторение и на занятия, посвящённые презентации продуктов проектной деятельности.

## **ПЛАНИРУЕМЫЕ РЕЗУЛЬТАТЫ ОСВОЕНИЯ КУРСА ВНЕУРОЧНОЙ ДЕЯТЕЛЬНОСТИ «ОСНОВЫ ПРОГРАММИРОВАНИЯ»**

## **ЛИЧНОСТНЫЕ РЕЗУЛЬТАТЫ**

## **Патриотическое воспитание:**

- ценностное отношение к отечественному культурному, историческому и научному наследию;
- понимание значения информатики как науки в жизни современного общества.

#### **Духовно-нравственное воспитание:**

- ориентация на моральные ценности и нормы в ситуациях нравственного выбора;
- готовность оценивать своё поведение и поступки, а также поведение и поступки других людей с позиции нравственных и правовых норм, с учётом осознания последствий поступков;
- активное неприятие асоциальных поступков, в том числе в Интернете.

#### **Гражданское воспитание:**

- представление о социальных нормах и правилах межличностных отношений в коллективе, в том числе в социальных сообществах;
- соблюдение правил безопасности, в том числе навыков безопасного поведения в интернет-среде;
- ориентация на совместную деятельность при выполнении учебных и познавательных задач, создании учебных проектов;
- стремление оценивать своё поведение и поступки своих товарищей с позиции нравственных и правовых норм, с учётом осознания последствий поступков .

#### **Ценность научного познания:**

- наличие представлений об информации, информационных процессах и информационных технологиях, соответствующих современному уровню развития науки и общественной практики;
- интерес к обучению и познанию;
- любознательность;
- стремление к самообразованию;
- овладение начальными навыками исследовательской деятельности, установка на осмысление опыта, наблюдений, поступков и стремление совершенствовать пути достижения индивидуального и коллективного благополучия;
- наличие базовых навыков самостоятельной работы с учебными текстами, справочной литературой, разнообразными средствами информационных технологий, а также умения самостоятельно определять цели своего обучения, ставить и формулировать для себя новые задачи в учёбе и познавательной деятельности, развивать мотивы и интересы своей познавательной деятельности .

## **Формирование культуры здоровья:**

- установка на здоровый образ жизни, в том числе и за счёт освоения и соблюдения требований безопасной эксплуатации средств ИКТ.

#### **Трудовое воспитание:**

- интерес к практическому изучению профессий в сферах деятельности, связанных с информатикой, программированием и информационными технологиями, основанными на достижениях науки информатики и научно-технического прогресса.

## **Экологическое воспитание:**

наличие представлений о глобальном характере экологических проблем и путей их решения, в том числе с учётом возможностей ИКТ.

## Адаптация обучающегося к изменяющимся условиям социальной среды:

освоение обучающимися социального опыта, основных социальных ролей, соответствующих ведущей деятельности возраста, норм и правил общественного поведения, форм социальной жизни в группах и сообществах, в том числе в виртуальном пространстве.

## МЕТАПРЕДМЕТНЫЕ РЕЗУЛЬТАТЫ

## Универсальные познавательные действия

#### Базовые логические действия:

- умение определять понятия, создавать обобщения, устанавливать аналогии, классифицировать, самостоятельно выбирать основания и критерии для классификации, устанавливать причинно-следственные связи, строить логические рассуждения, делать умозаключения (индуктивные, дедуктивные и по аналогии) и выволы:
- умение создавать, применять и преобразовывать знаки и символы, модели и схемы для решения учебных и познавательных задач;
- самостоятельно выбирать способ решения учебной задачи (сравнивать несколько вариантов решения, выбирать наиболее подходящий с учётом самостоятельно выделенных критериев).

#### Базовые исследовательские действия:

- формулировать вопросы, фиксирующие разрыв между реальным и желательным состоянием ситуации, объекта, и самостоятельно устанавливать искомое и данное;
- оценивать применимость и достоверность информации, полученной в ходе исследования:
- прогнозировать возможное дальнейшее развитие процессов, событий и их последствия в аналогичных или сходных ситуациях, а также выдвигать предположения об их развитии в новых условиях и контекстах.

## Работа с информацией:

- выявлять дефицит информации, данных, необходимых для решения поставленной залачи:
- применять основные методы и инструменты при поиске и отборе информации из источников с учётом предложенной учебной задачи и заданных критериев;
- выбирать, анализировать, систематизировать и интерпретировать информацию различных видов и форм представления; выбирать оптимальную форму представления информации и иллюстрировать решаемые задачи несложными схемами, диаграммами, иными графическими объектами и их комбинациями;
- оценивать достоверность информации по критериям, предложенным учителем или  $\frac{1}{2}$ сформулированным самостоятельно:

запоминать и систематизировать информацию.

## Универсальные коммуникативные действия

## Обшение:

- сопоставлять свои суждения с суждениями других участников диалога, обнаруживать различие и сходство позиций;
- публично представлять результаты выполненного опыта (исследования, проекта);
- выбирать формат выступления с учётом задач презентации и особенностей аудитории и в соответствии с ним составлять устные и письменные тексты с использованием иллюстративных материалов

## Совместная деятельность (сотрудничество):

- понимать и использовать преимущества командной и индивидуальной работы при решении конкретной проблемы, в том числе при создании информационного продукта;
- принимать цель совместной информационной деятельности по сбору, обработке, передаче и формализации информации, коллективно строить действия по её достижению: распределять роли, договариваться, обсуждать процесс и результат совместной работы;
- выполнять свою часть работы с информацией или информационным продуктом, достигая качественного результата по своему направлению и координируя свои действия с другими членами команды;
- оценивать качество своего вклада в общий информационный продукт по критериям,  $\equiv$ самостоятельно сформулированным участниками взаимодействия;
- сравнивать результаты с исходной задачей и вклад каждого члена команды в достижение результатов, разделять сферу ответственности и проявлять готовность к предоставлению отчёта перед группой.

## Универсальные регулятивные действия

## Самоорганизация:

- выявлять в жизненных и учебных ситуациях проблемы, требующие решения;
- составлять алгоритм решения задачи (или его часть), выбирать способ решения учебной задачи с учётом имеющихся ресурсов и собственных возможностей, аргументировать выбор варианта решения задачи;
- составлять план действий (план реализации намеченного алгоритма решения), корректировать предложенный алгоритм с учётом получения новых знаний об изучаемом объекте.

## Самоконтроль (рефлексия):

- владеть способами самоконтроля, самомотивации и рефлексии;
- УЧИТЫВАТЬ КОНТЕКСТ И ПРЕЛВИЛЕТЬ ТРУЛНОСТИ, КОТОРЫЕ МОГУТ ВОЗНИКНУТЬ ПРИ решении учебной задачи, адаптировать решение к меняющимся обстоятельствам;
- вносить коррективы в деятельность на основе новых обстоятельств, изменившихся  $\equiv$ ситуаций, установленных ошибок, возникших трудностей;
- оценивать соответствие результата цели и условиям.

## Эмоциональный интеллект:

ставить себя на место другого человека, понимать мотивы и намерения другого.

## Принятие себя и других:

осознавать невозможность контролировать всё вокруг даже в условиях открытого доступа к любым объёмам информации.

## ПРЕДМЕТНЫЕ РЕЗУЛЬТАТЫ

- применять правила безопасности при работе за компьютером;  $\sim$
- знать основные устройства компьютера;
- знать назначение устройств компьютера:  $\mathbf{r}$
- классифицировать компьютеры на мобильные и стационарные;
- классифицировать устройства компьютера на внутренние и внешние;
- знать принципы работы файловой системы компьютера;
- работать с файлами и папками в файловой системе компьютера;
- работать с текстовым редактором «Блокнот»; иметь представление о программном  $\overline{a}$ обеспечении компьютера;
- дифференцировать программы на основные и дополнительные;  $\mathbf{r}$
- знать назначение операционной системы;
- знать виды операционных систем;  $\mathbf{r}$
- знать понятие «алгоритм»;
- определять алгоритм по его свойствам;
- знать способы записи алгоритма;
- составлять алгоритм, используя словесное описание;
- знать основные элементы блок-схем;
- знать виды основных алгоритмических структур;
- составлять линейные, разветвляющиеся и циклические алгоритмы с помощью блоксхем;
- знать интерфейс среды визуального программирования
- Scratch:
- знать понятия «спрайт» и «скрипт»;
- составлять простые скрипты в среде визуального программирования Scratch;
- знать, как реализуются повороты, движение, параллельные скрипты и анимация в среде визуального программирования Scratch;
- иметь представление о редакторе презентаций;
- создавать и редактировать презентацию средствами редактора презентаций;
- добавлять различные объекты на слайд: заголовок, текст, таб лица, схема;
- оформлять слайды;
- создавать, копировать, вставлять, удалять и перемещать слайды;
- работать с макетами слайдов;
- добавлять изображения в презентацию;
- составлять запрос для поиска изображений;
- вставлять схемы, таблицы и списки в презентацию;
- иметь представление о коммуникации в Сети;
- иметь представление о хранении информации в Интернете;
- знать понятия «сервер», «хостинг», «компьютерная сеть»,
- «локальная сеть», «глобальная сеть»;
- иметь представление о формировании адреса в Интернете;
- работать с электронной почтой;
- создавать аккаунт в социальной сети;
- знать правила безопасности в Интернете;
- отличать надёжный пароль от ненадёжного; иметь представление о личной информации и о правилах работы с ней;
- знать, что такое вирусы и антивирусное программное обеспечение;
- знать правила сетевого этикета.

- знать, что такое модель и моделирование;
- знать этапы моделирования;
- строить словесную модель;
- знать виды моделей;
- иметь представление об информационном моделировании;
- строить информационную модель;
- иметь представление о формальном описании моделей;
- иметь представление о компьютерном моделировании;
- знать, что такое компьютерная игра;
- перемещать спрайты с помощью команд;
- создавать игры с помощью среды визуального программирования Scratch;
- иметь представление об информационных процессах;
- знать способы получения и кодирования информации;
- иметь представление о двоичном коде;
- осуществлять процессы двоичного кодирования и декодирования информации на компьютере;
- кодировать различную информацию двоичным кодом;  $\mathbf{r}$
- иметь представление о равномерном двоичном коде:
- знать правила создания кодовых таблиц:  $\mathcal{L}$
- определять информационный объём данных;
- знать единицы измерения информации;  $\mathbf{r}$
- знать основные расширения файлов;  $\overline{a}$
- иметь представление о табличных моделях и их особенностях;
- знать интерфейс табличного процессора;  $\mathbf{r}$
- знать понятие «ячейка»;  $\overline{a}$
- определять адреса ячеек в табличном процессоре;  $\mathbf{r}$
- знать, что такое диапазон данных;
- определять адрес диапазона данных;  $\frac{1}{2}$
- работать с различными типами ланных в ячейках:
- составлять формулы в табличном процессоре;  $\mathbb{R}^2$
- пользоваться функцией автозаполнения ячеек.

## СОДЕРЖАНИЕ КУРСА ВНЕУРОЧНОЙ ДЕЯТЕЛЬНОСТИ «ОСНОВЫ ПРОГРАММИРОВАНИЯ»

## 5 KJJACC

## 1. Устройство компьютера (разделы «Цифровая грамотность» и «Информационные **Технологии»**)

Правила безопасности при работе за компьютером. Основные устройства компьютера. Системный блок. Процессор. Постоянная и оперативная память. Мобильные и стационарные устройства. Внутренние и внешние устройства компьютера. Файловая система компьютера. Программное обеспечение компьютера. Операционная система. Функции операционной системы. Виды операционных систем. Работа с текстовым редактором «Блокнот».

## 2. Знакомство со средой визуального программирования Scratch (раздел «Алгоритмы и программирование»)

Алгоритмы и языки программирования. Блок-схемы. Линейные алгоритмы. Интерфейс Scratch. Циклические алгоритмы. Ветвление. Среда Scratch: скрипты. Повороты. Повороты и движение. Система координат. Установка начальных позиций. Установка начальных позиций: свойства, внешность. Параллельные скрипты, анимация. Передача сообщений.

## 3. Создание презентаций (раздел «Информационные технологии»)

Оформление презентаций. Структура презентации. Изображения в презентации. Составление запроса для поиска изображений. Редактирование слайда. Способы структурирования информации. Схемы, таблицы, списки. Заголовки на слайдах.

## 4. Коммуникация и безопасность в Сети (раздел «Цифровая грамотность»)

Коммуникация в Сети. Хранение информации в Интернете. Сервер. Хостинг. Формирование адреса в Интернете. Электронная почта. Алгоритм создания аккаунта в социальной сети. Безопасность: пароли. Признаки надёжного пароля. Безопасность: интернет-мошенничество. Личная информация. Социальные сети: сетевой этикет, приватность. Кибербуллинг. Вирусы. Виды вирусов. Антивирусные программы. **6 КЛАСС** 

## 1. Информационные модели (раздел «Теоретические основы информатики»)

Моделирование как метод познания мира. Этапы моделирования. Использование моделей в повседневной жизни. Виды моделей. Информационное моделирование. Формальное описание моделей. Построение информационной модели. Компьютерное моделирование.

## **2. Создание игр в Scratch (раздел «Алгоритмы и программирование»)**

Компьютерная игра. Команды для перемещения спрайта с помощью команд. Создание уровней в игре. Игра-платформер. Программирование гравитации, прыжка и перемещения вправо и влево. Создание костюмов спрайта. Создание сюжета игры. Тестирование игры.

## **3. Информационные процессы (раздел «Теоретические основы информатики»)**

Информационные процессы. Информация и способы получения информации. Хранение, передача и обработка информации. Двоичный код. Процесс кодирования на компьютере. Кодирование различной информации. Равномерный двоичный код. Правила создания кодовых таблиц. Информационный объём данных. Единицы измерения информации. Работа с различными файлами. Основные расширения файлов. Информационный размер файлов различного типа.

## **4. Электронные таблицы (раздел «Информационные технологии»)**

Табличные модели и их особенности. Интерфейс табличного процессора. Ячейки. Адреса ячеек. Диапазон данных. Типы данных в ячейках. Составление формул. Автозаполнение ячеек.

# **Тематическое планирование курса внеурочной деятельности «Основы программирования»**

**5 класс**

1 ч в неделю, всего 34 ч

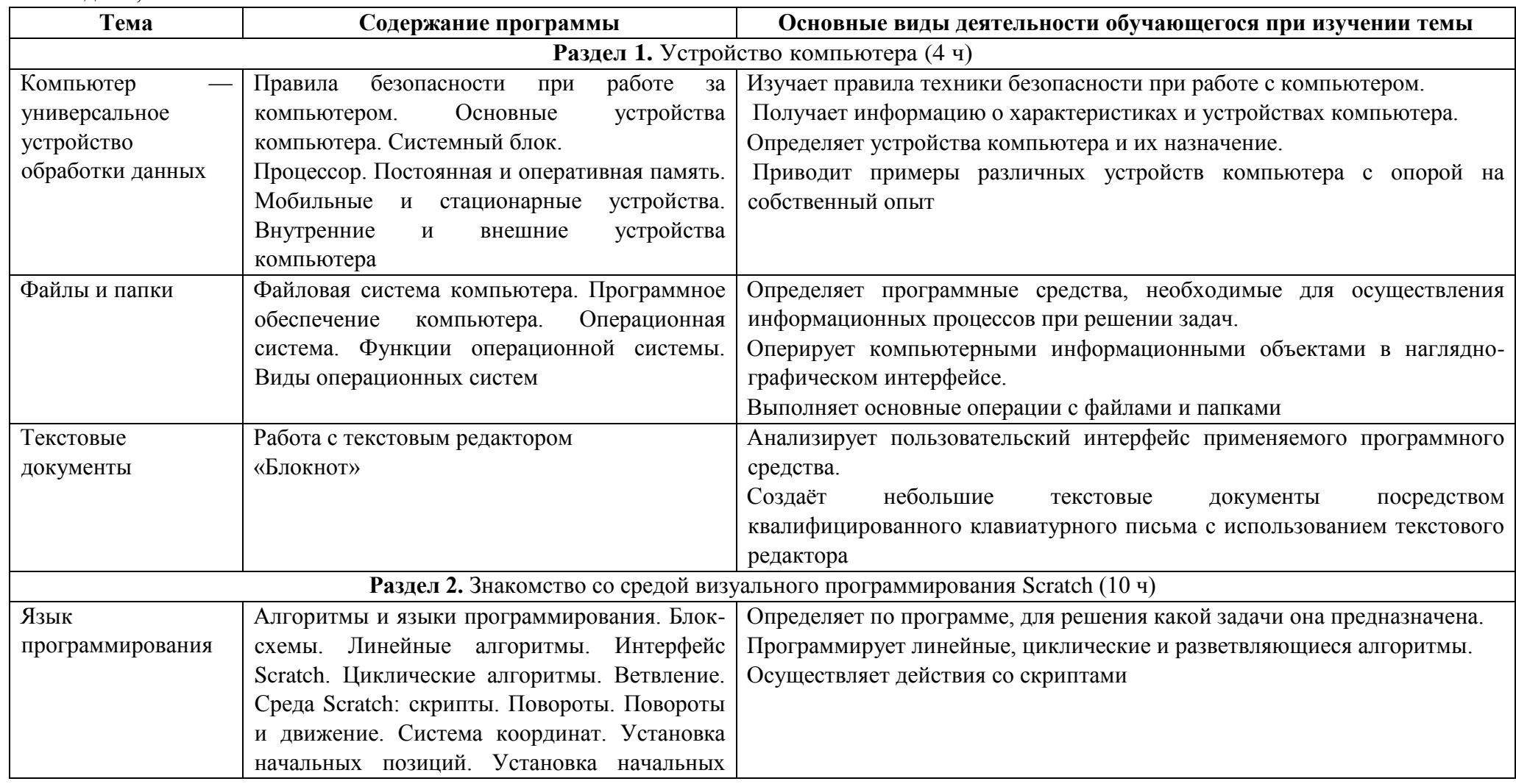

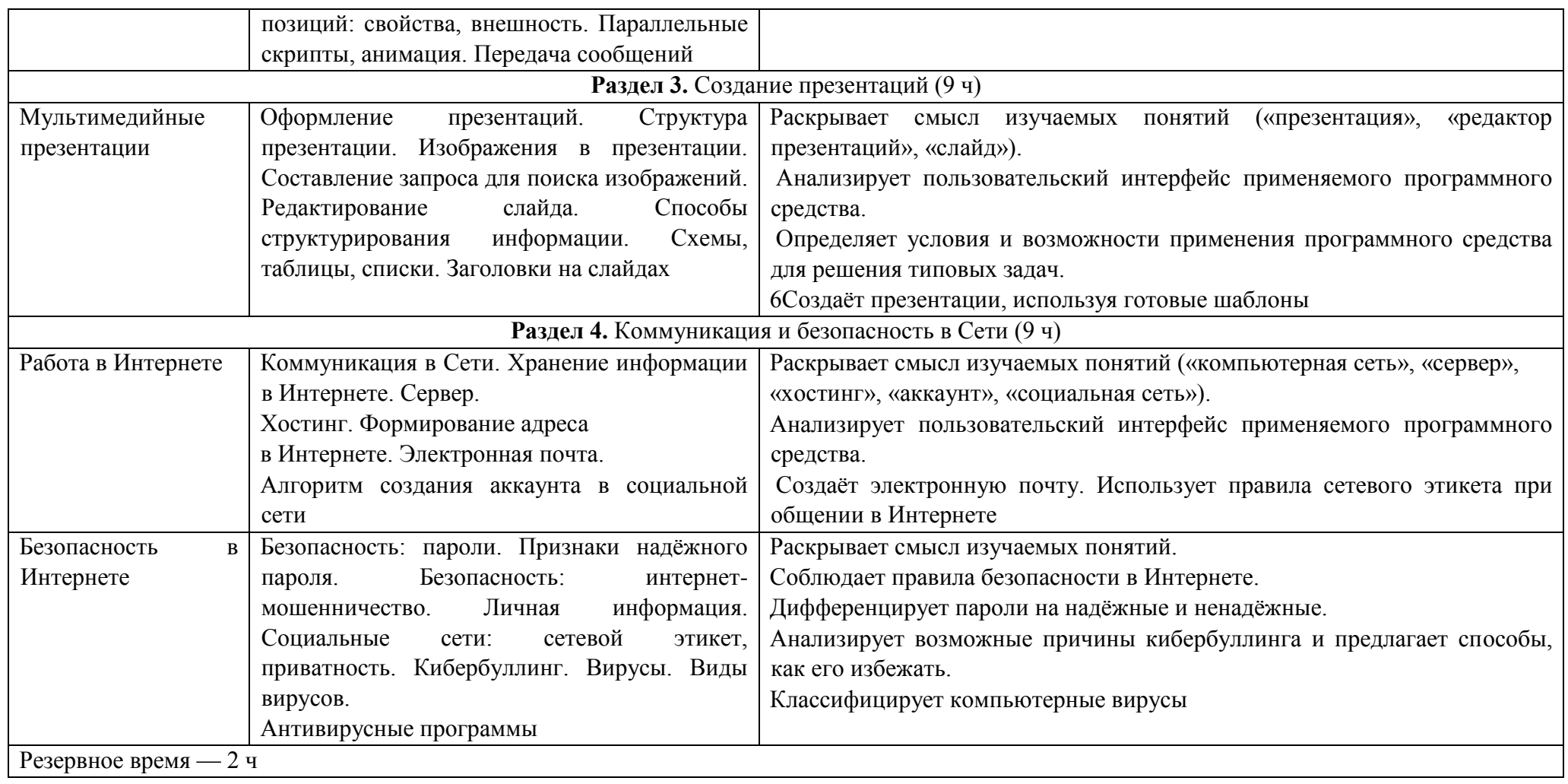

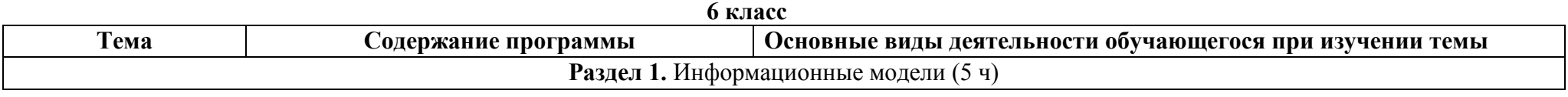

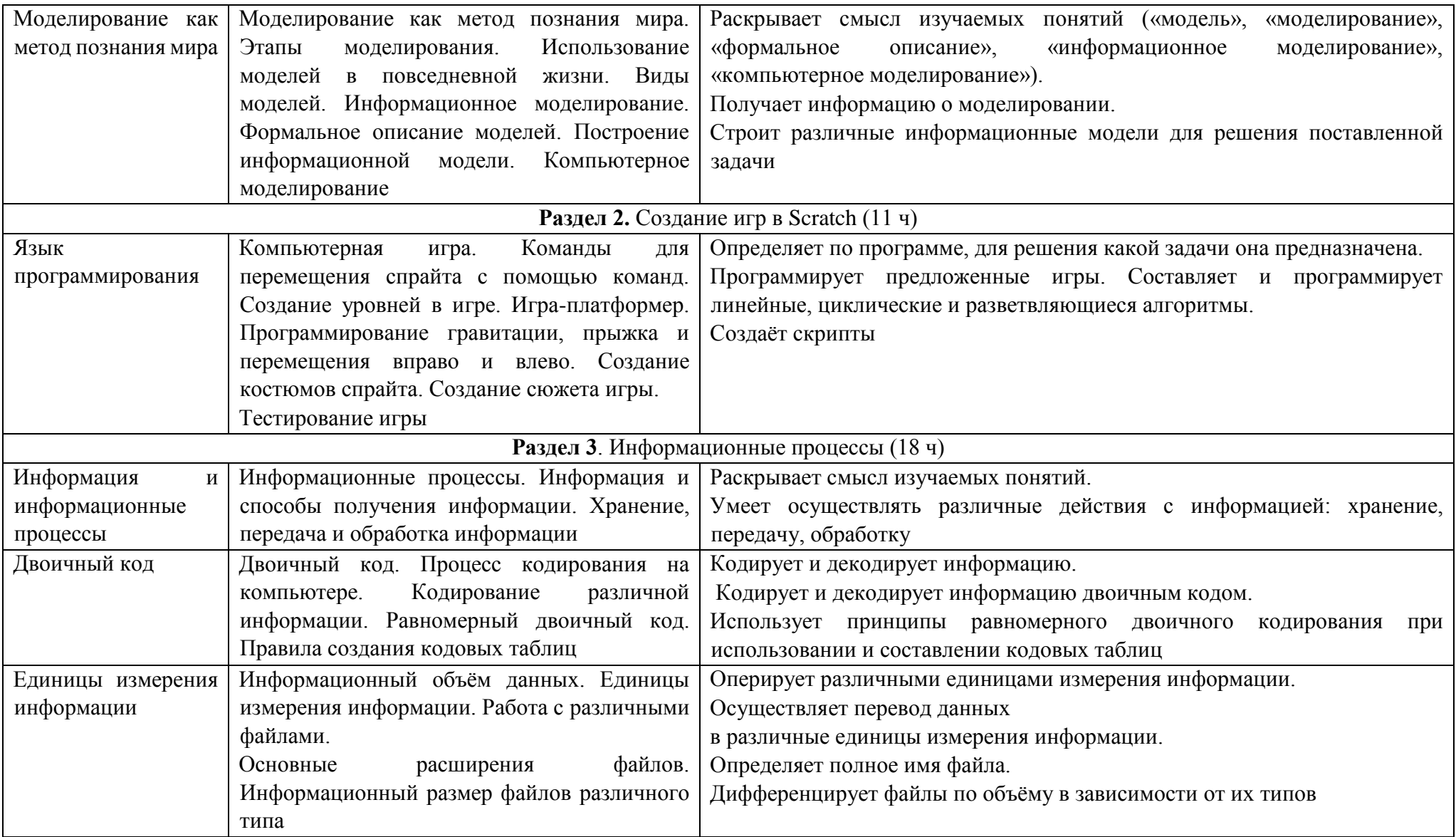

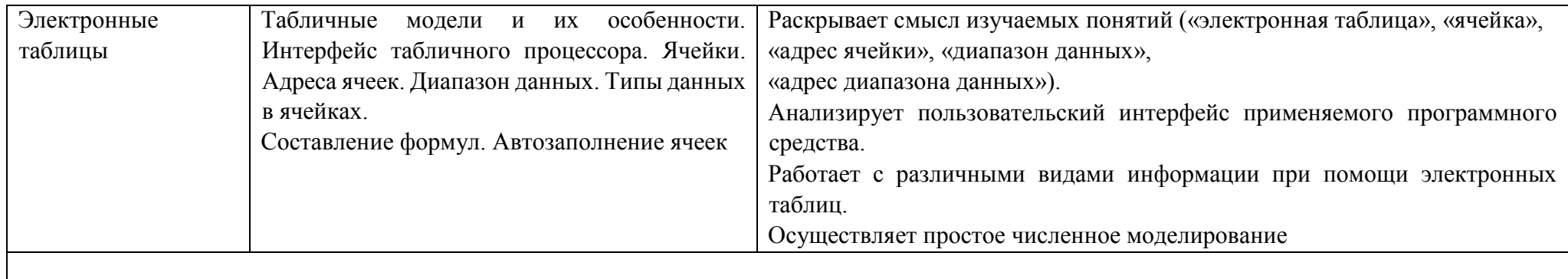

## **Календарно-тематическое планирование курса внеурочной деятельности «Основы программирования»**

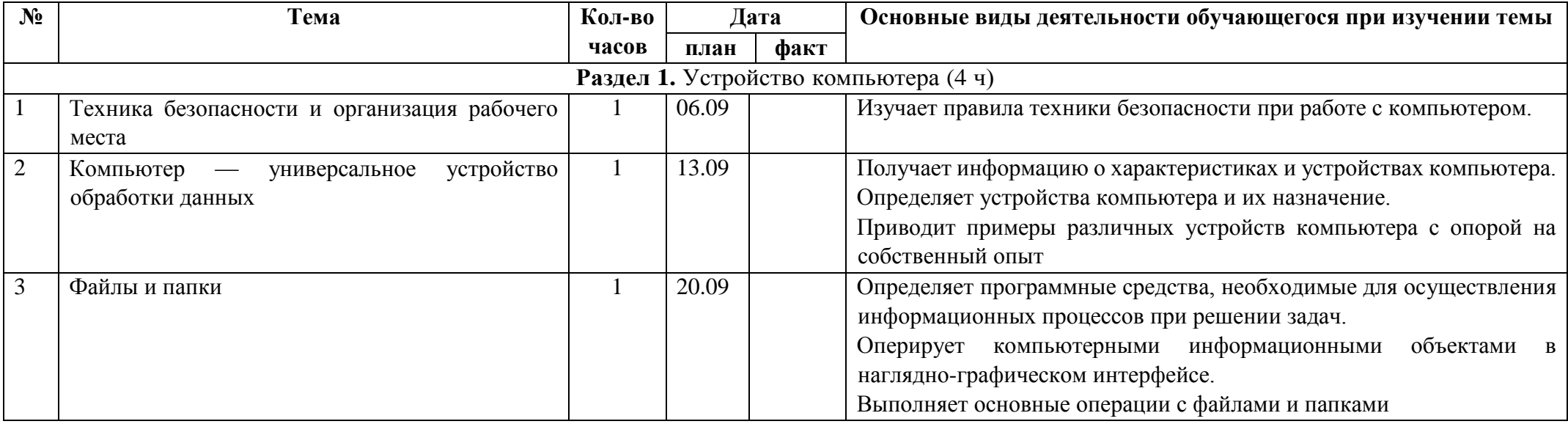

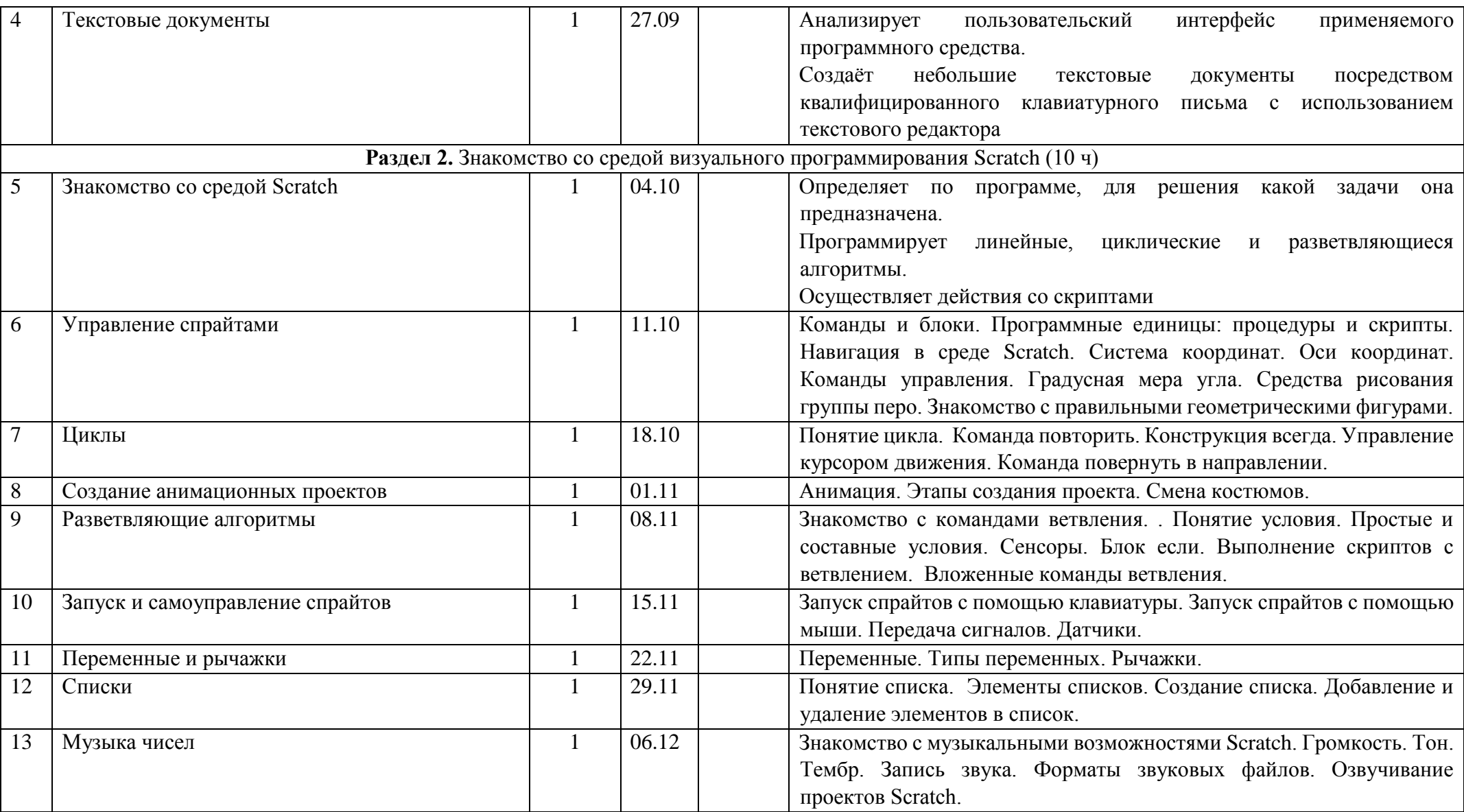

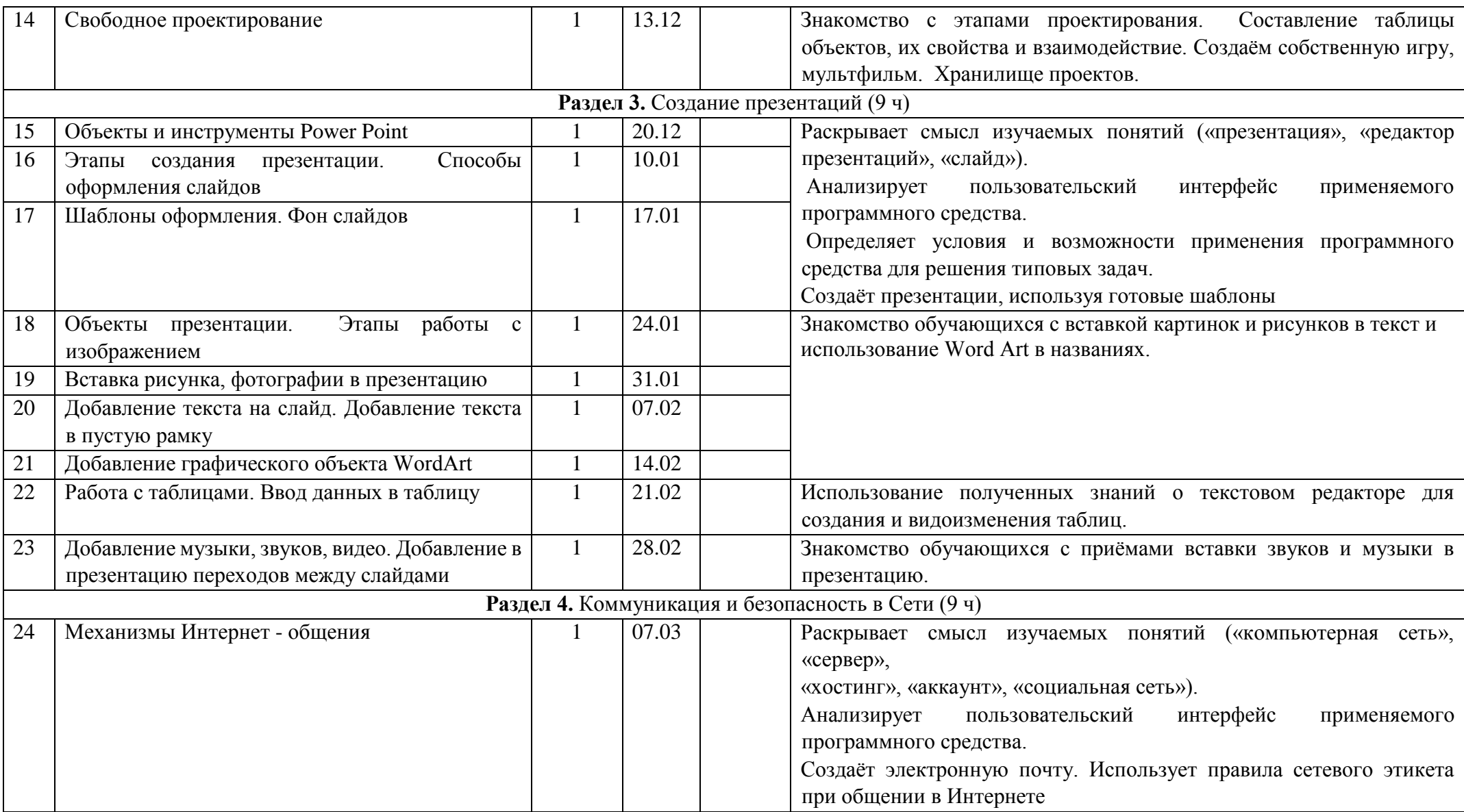

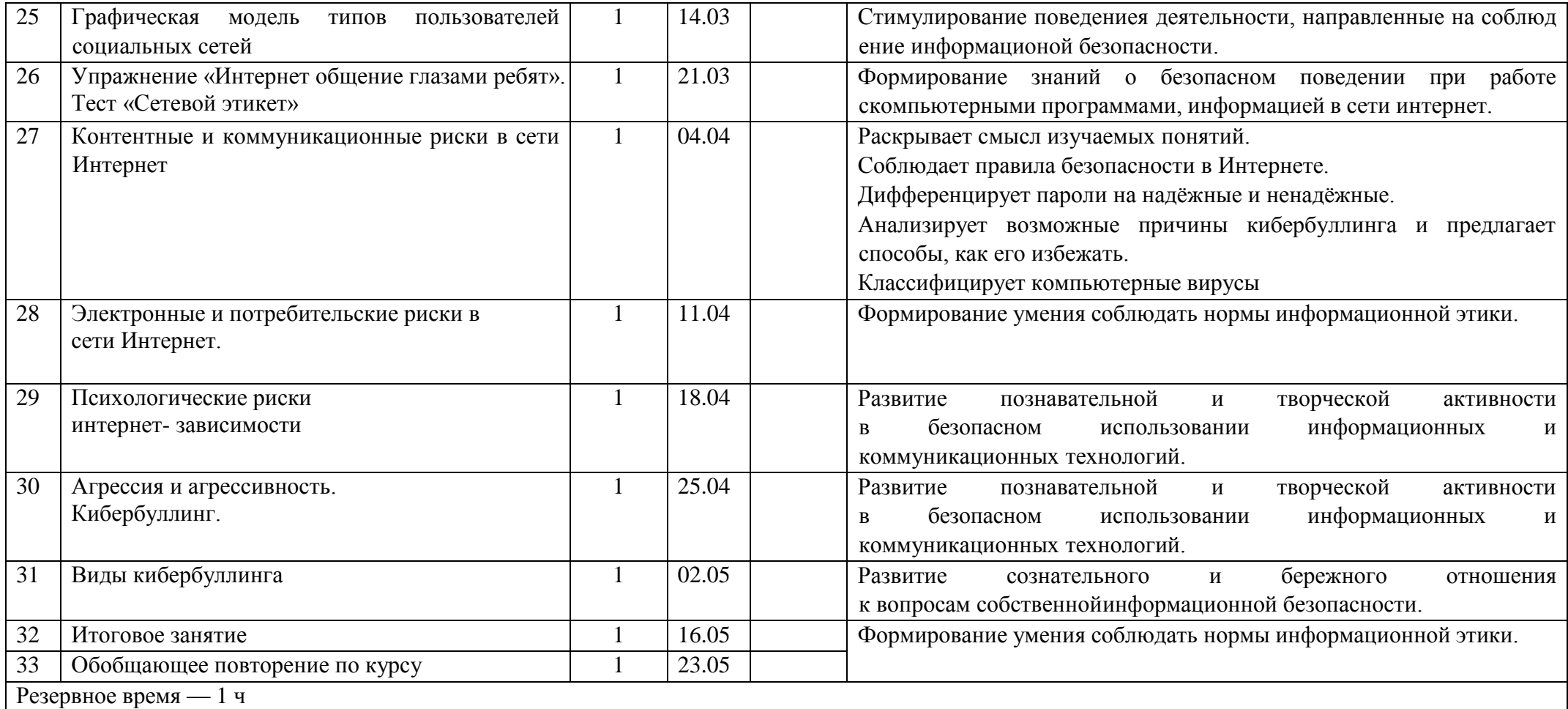

## **Календарно-тематическое планирование курса внеурочной деятельности «Основы программирования»**

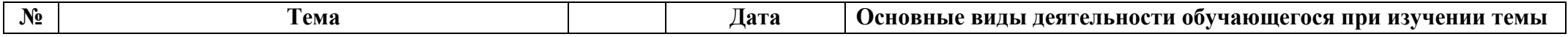

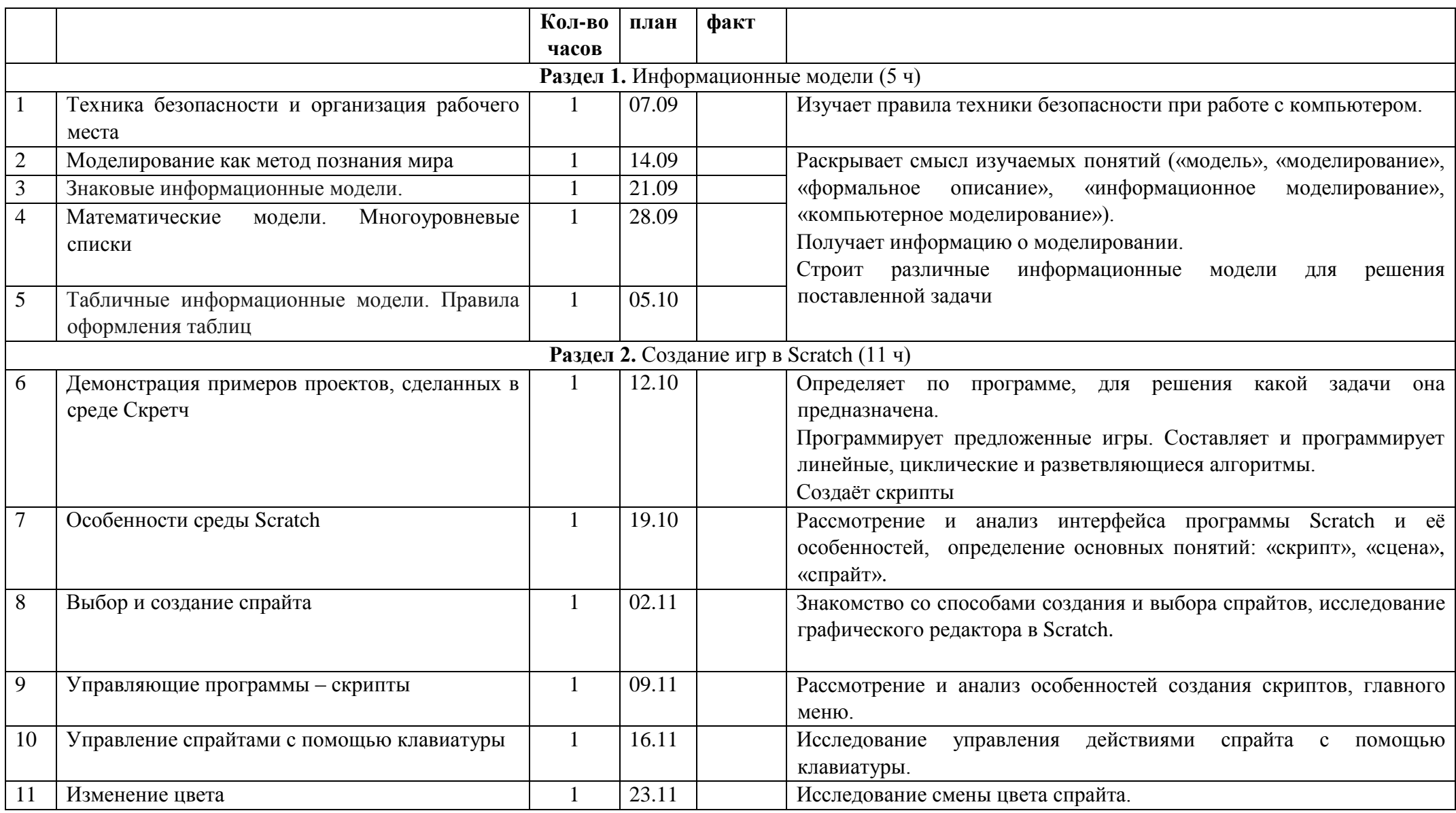

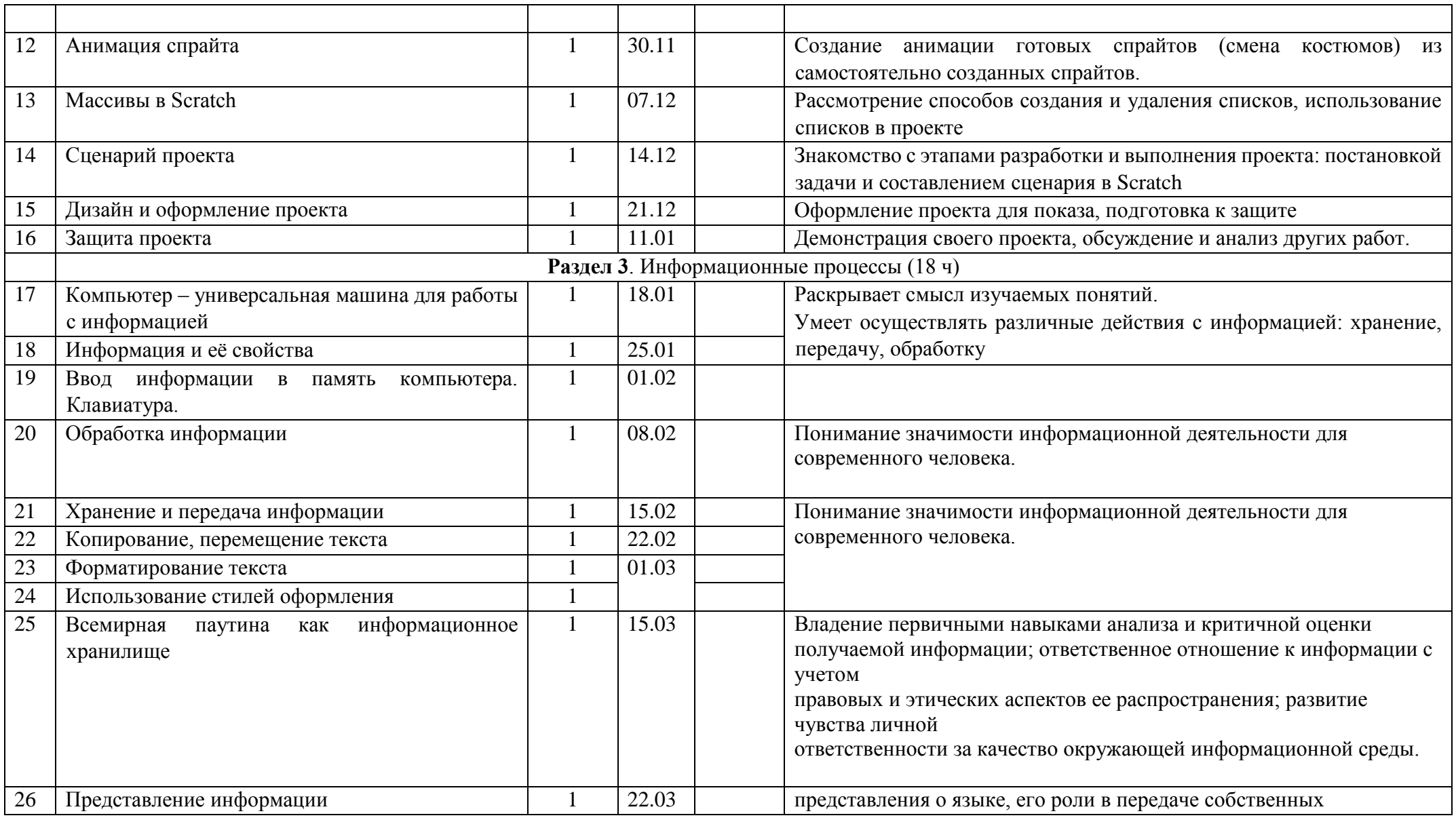

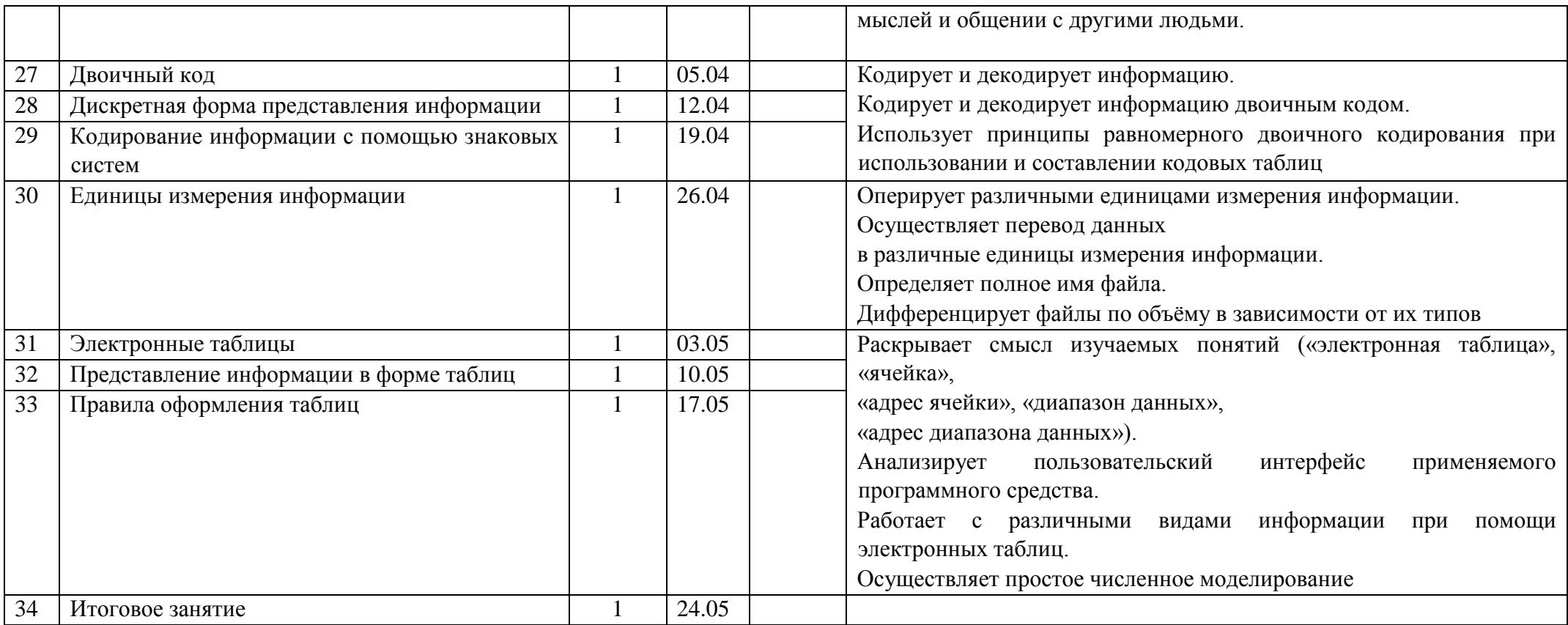

### **ФОРМА ПРОВЕДЕНИЯ ЗАНЯТИЙ**

Обучение предусматривает групповую форму занятий в классе с учителем. Тематическое планирование каждого класса состоит из четырёх модулей, в каждом из которых от 4 до 14 занятий.

Занятия предусматривают индивидуальную и групповую работу школьников, а также предоставляют им возможность проявить и развить самостоятельность. В курсе наиболее распространены следующие формы работы: обсуждения, дискуссии, решения кейсов, эксперименты, викторины, динамические паузы, дидактические игры, выполнение интерактивных заданий на образовательной платформе.

## **УЧЕБНО-МЕТОДИЧЕСКОЕ ОБЕСПЕЧЕНИЕ ОБРАЗОВАТЕЛЬНОГО ПРОЦЕССА**

#### **МЕТОДИЧЕСКИЕ МАТЕРИАЛЫ ДЛЯ УЧЕНИКА**

Помодульные дидактические материалы, представленные на образовательной платформе (в том числе раздаточный материал и т. д.).

## **МЕТОДИЧЕСКИЕ МАТЕРИАЛЫ ДЛЯ УЧИТЕЛЯ**

Методические материалы.

Демонстрационные материалы по теме занятия.

Методическое видео с подробным разбором материалов, рекомендуемых для использования на занятии.

#### **ЦИФРОВЫЕ ОБРАЗОВАТЕЛЬНЫЕ РЕСУРСЫ И РЕСУРСЫ ИНТЕРНЕТА** Образовательная платформа.

## **УЧЕБНОЕ ОБОРУДОВАНИЕ**

Компьютер (стационарный компьютер, ноутбук, планшет). Компьютерные мыши. Клавиатуры.

## **УЧЕБНОЕ ОБОРУДОВАНИЕ ДЛЯ ПРОВЕДЕНИЯ ЛАБОРАТОРНЫХ РАБОТ, ПРАКТИЧЕСКИХ РАБОТ И ДЕМОНСТРАЦИЙ**

Мультимедийный проектор с экраном (интерактивной доской).